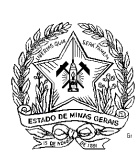

## **Governo do Estado de Minas Gerais**

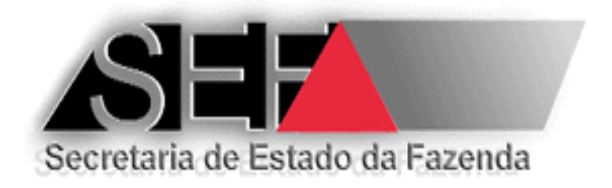

# **MANUAL DO REVENDEDOR DE ECF**

**Versão 5.0 – Abril/2014**

Elaboração, redação e revisão: Paulo Gilberto Gonçalves – DIPLAF/SUFIS

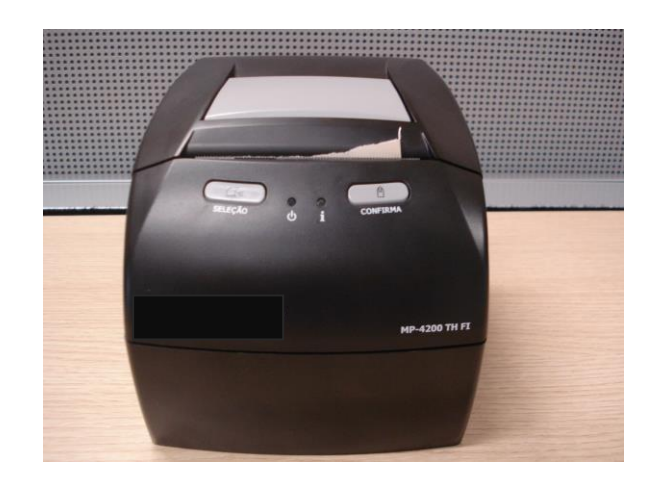

# **SUMÁRIO**

#### **1. INTRODUÇÃO**

- **2. LEGISLAÇÃO RELATIVA AO ECF**
- **3. NORMAS RELATIVAS ÀS EMPRESAS REVENDEDORAS E DISTRIBUIDORAS DE EQUIPAMENTOS ECF**
	- **3.1. UTILIZAÇÃO DE ECF PARA DEMONSTRAÇÃO DE FUNCIONAMENTO**
		- **3.1.1. AUTORIZAÇÃO PARA USO DE ECF EM DEMONSTRAÇÃO DE FUNCIONAMENTO**
		- **3.1.2. CESSAÇÃO DE USO DE ECF UTILIZADO PARA DEMONSTRAÇÃO DE FUNCIONAMENTO**

## **1. INTRODUÇÃO**

Este manual aborda as regras previstas na legislação tributária do Estado de Minas Gerais relativas ao equipamento Emissor de Cupom Fiscal e que são afetas às empresas que distribuem ou revendem equipamentos ECF. Deve-se ressaltar no entanto, que tais normas referem-se únicamente ao uso de ECF para demonstração de funcionamento.

Deve-se também atentar para o fato de que as normas relativas à empresa distribuidora ou revendedora de equipamentos ECF devem também ser observadas pelas empresas interventoras credenciadas pela SEF/MG, quando estas exercerem atividade de distribuição ou revenda de ECF.

# **2. LEGISLAÇÃO RELATIVA AO ECF**

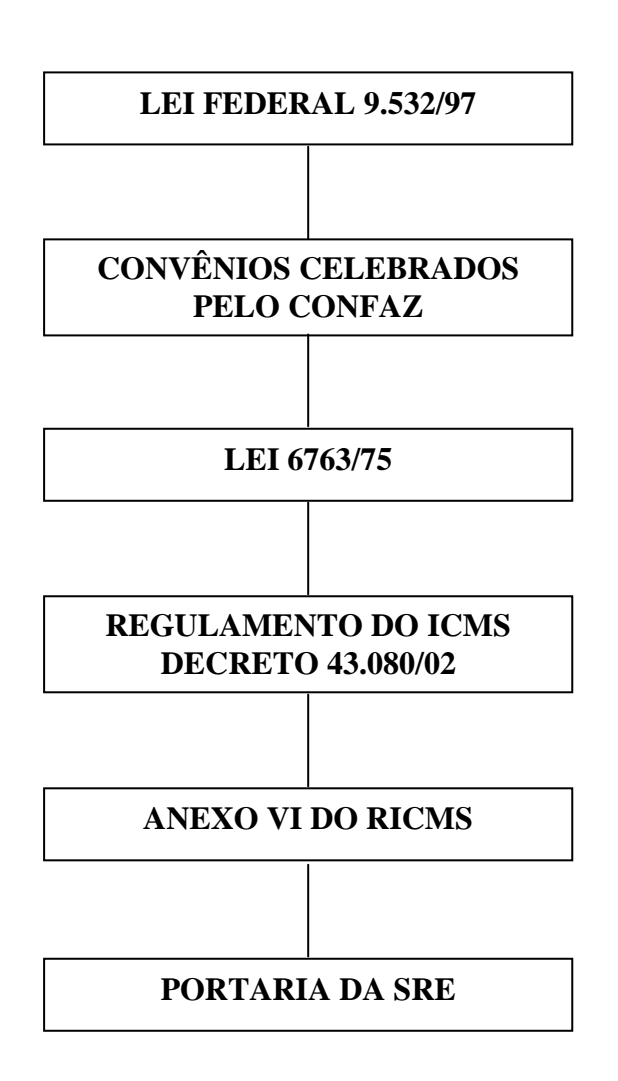

#### **3. NORMAS RELATIVAS ÀS EMPRESAS REVENDEDORAS E DISTRIBUIDORAS DE EQUIPAMENTO ECF**

#### **3.1. UTILIZAÇÃO DE ECF PARA DEMONSTRAÇÃO DE FUNCIONAMENTO**

**ATENÇÃO:** O uso de ECF para demonstração de funcionamento em desacordo com os procedimentos abaixo descritos, sujeita a empresa distribuidora ou revendedora à aplicação das penalidades e sanções administrativas previstas na legislação tributária.

O equipamento ECF poderá ser utilizado para demonstração de seu funcionamento, mediante autorização expedida pela SEF/MG, exclusivamente por empresa distribuidora ou revendedora que possua em seu documento constitutivo (Contrato Social) clausula que evidencie a atividade de comercialização de equipamentos de informática ou de automação comercial.

O ECF utilizado para demonstração de funcionamento deverá ser inicializado para utilização mediante a gravação dos dados da empresa distribuidora ou revendedora como usuária do respectivo ECF e não deverá ser lacrado, exceto quando da cessação de uso descrita no item 3.1.2 deste manual.

A inicialização do ECF deve ser executada por empresa interventora credenciada pela SEF/MG.

Para a realização de intervenção técnica para inicialização de ECF e emissão da Autorização Eletrônica para Uso de ECF para Demonstração de Funcionamento ou para Testes de Desenvolvimento de Programa Aplicativo Fiscal, a empresa distribuidora ou revendedora deverá apresentar à empresa interventora credenciada pela Secretaria de Estado de Fazenda o formulário Autorização para Realização de Intervenção Técnica, devidamente preenchido e assinado pelo representante legal da empresa revendedora ou distribuidora.

Os documentos emitidos pelo ECF utilizado para demonstração de funcionamento devem conter no campo destinado a informações complementares ou mensagem promocional a expressão: "DOCUMENTO EMITIDO PARA FINS DE DEMONSTRAÇÃO DE FUNCIONAMENTO DE ECF".

A empresa revendedora ou distribuidora, estabelecida no Estado de Minas Gerais, somente poderá utilizar o ECF para demonstração de funcionamento após a emissão da respectiva autorização. Para consultar as instruções de procedimentos relativas à emissão desta autorização acesse o link:

[http://www.fazenda.mg.gov.br/empresas/ecf/instrucoes/aut\\_ecf\\_demo.htm,](http://www.fazenda.mg.gov.br/empresas/ecf/instrucoes/aut_ecf_demo.htm) ou siga o seguinte caminho no site da SEF/MG (www.fazenda.mg.gov.br): Serviços – Emissor de Cupom Fiscal – Instruções – Pedido de Autorização para uso de ECF em Demonstração de Funcionamento.

#### **3.1.2. CESSAÇÃO DE USO DE ECF UTILIZADO PARA DEMONSTRAÇÃO DE FUNCIONAMENTO**

Quando o ECF deixar de ser utilizado para demonstração de funcionamento, a empresa distribuidora ou revendedora deverá submeter o ECF a intervenção técnica para fins de cessação de uso do equipamento, emissão do Atestado de Intervenção Técnica em Equipamento Emissor de Cupom Fiscal (ECF) e emissão da Autorização Eletrônica para Cessação de Uso de Equipamento ECF.

A empresa interventora que realizar a intervenção técnica para cessação de uso deve:

a) habilitar no equipamento o Modo de Intervenção Técnica - MIT e lacrá-lo, informando no referido atestado, os números dos lacres aplicados e os valores dos totalizadores antes e após a intervenção. b) no caso de ECF com Memória de Fita Detalhe, cujo dispositivo não esteja fixado ao gabinete do equipamento por meio de resina podendo ser removido com o rompimento do lacre físico interno (MFD Removível), retirar do ECF e entregar à empresa revendedora ou distribuidora usuária do ECF, o dispositivo de armazenamento da Memória de Fita Detalhe que **deverá ser armazenado pelo prazo de 5 (cinco) anos.**

Para consultar as demais instruções sobre o procedimento de cessação de uso acesse o link: [http://www.fazenda.mg.gov.br/empresas/ecf/instrucoes/ces\\_ecf\\_teste\\_demo.htm.](http://www.fazenda.mg.gov.br/empresas/ecf/instrucoes/ces_ecf_teste_demo.htm)